$D.R.S.n.2843$ 

REPUBBLICA ITALIANA

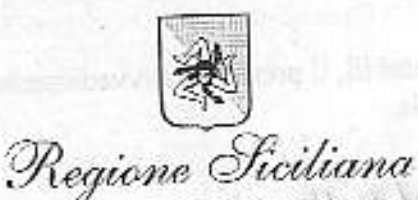

## **ASSESSORATO DELL' ECONOMIA** DIPARTIMENTO REGIONALE DEL BILANCIO E DEL TESORO RAGIONERIA GENERALE DELLA REGIONE SERVIZIO DEMANIO

u.o.b. S8.3 "Gestione c vendita Alloggi delle Forze dell'ordine e Popolari"

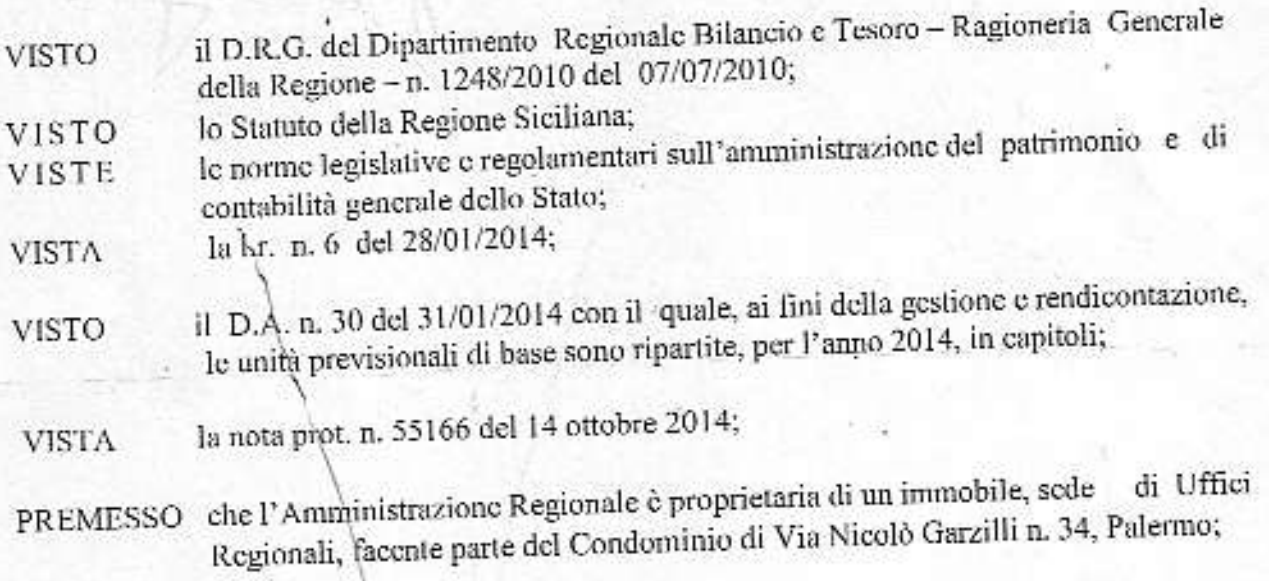

la nota prot. n. 41688 del 29/09/2014 con la quale il Dipartimento dei Beni Culturali e dell'identità siciliana ha rimesso la ripartizione della spesa **VISTA** del 15/09/2014 inviata dall''Amministrazione del Condominio debitamente vistata, per oneri condominiali relativi ai mesi da gennaio a settembre anno 2014 per € 3.483,00 e saldo consuntivo 2013 pari ad 529,00 per una somma complessiva di € 4.012,00 riferita all'immobile sito in Palermo Via N.Garzilli n.34 piano primo

pertanto di dover impegnare la somma pari ad  $\,$  € 4.012,00  $\,$  sul capitolo 108521 del Bilancio della Regione Siciliana, l'esercizio finanziario anno 2014, in RITENUTO favore del Condominio di Via Nicolò Garzilli n. 34 Palermo piano primo, per oneri condominiali ordinari summenzionati.

## DECRETA

ART. UNICO

Per le motivazioni di cui in premessa, è disposto sul capitolo 108521-l'impegno-finanziario 2014 in favore del condominio di Via N. Garzilli n. 34 Palermo, per quote condominiali relativi ai mesi da gennaio a settembre 2014 e saldo consuntivo 2013 riferito l'alloggio di proprietà, sito al piano primo.

Per gli aspetti contabili, il presente provvedimento sarà inoltrato alla Ragioneria Centrale Economia.

13% JULIED 5.14 (FR/FF)

the a current and safety attenuate the infrastructure of the common

Australians a conservable of a strap free \$100 (0.10) (Fairly 0.40 T

morning of a silence considered the summation of the team of a series is

LESS in almost with the same control of the fundamental and series dists panishes and a containing and annualities are detailed in the mater's and the properties of the second and contemporary with a second rice of the use a rothoma communication in the term in the information of the community of the community estimate the attractor and pay 10,012, he figs. E102, excursively attract contribution will and the subset of all controls and the plateau of the second of the state

Hanes in Arts cam I rougable on an wash if in additional phinoid

EBU ile post metodomi nu je timistovno s stano leži svetla s izve sviji sile. O se militar

Palermo,  $20/10/2014$ 

"realthing" o smill with a most strain bunders write

Il Dirigente Responsabile (Dott.ssa F.Buttafoco)

mallon sawoul alm trang of

with olligi stryings of ideases. 4月10日以北大陆 的复数形式

AUS means A his SUS a sign more

successful to the second second XXIII) Sandariika ohay

an of ses superior sinucción - ordan e higrafic el poquell annos SHORTUST BEDDET ALS LE Cennant

 $n = -7342$ 

ISCRO/ cloting for VEC ON 3 the Engineering Systems about directors (FRISHE de Baltimor salut hegone Stellinger Percention theatremain of the 2014 hours of Chemican of the Nacolo, Gasanta n 34. Pelerine painters are compared All to the month in Original shorthand come

**ATTADED** 

citizes a social diminum city spaces but

a - Of Szensther in obtain au head in Filipin

demm notice is off when more to material of the

34 August 41 of Drivers